## Package 'llbayesireg'

April 4, 2019

Title The L-Logistic Bayesian Regression

Version 1.0.0

Date 2019-03-06

Author Sara Alexandre Fonsêca [aut], Rosineide Fernando da Paz [aut, cre], Jorge Luís Bazán [ctb]

Maintainer Rosineide Fernando da Paz <rfpaz2@gmail.com>

Description R functions and data sets for the work Paz, R.F., Balakrishnan, N and Bazán, J.L. (2018). L-logistic regression models: Prior sensitivity analysis, robustness to outliers and applications. Brazilian Journal of Probability and Statistics, <https://www.imstat.org/wp-content/uploads/2018/05/BJPS397.pdf>.

Imports llogistic, rstan, MCMCpack, MASS, coda, stats

**Depends** R ( $>= 3.4.0$ ), ggplot2 ( $>= 2.0.0$ ), StanHeaders ( $>= 2.18.0$ ),  $Rcpp (> = 0.12.0)$ License GPL  $(>= 3)$ Encoding UTF-8 LazyData true RoxygenNote 6.1.0 NeedsCompilation no Repository CRAN Date/Publication 2019-04-04 16:20:03 UTC

## R topics documented:

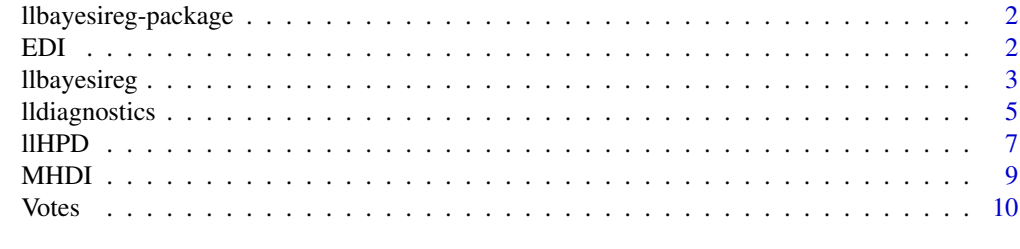

**Index** [11](#page-10-0)

<span id="page-1-0"></span>llbayesireg-package *The L-Logistic Bayesian Regression*

#### Description

Bayesian L-Logistic regression package, <URL:[https://www.imstat.org/wp-content/uploads](https://www.imstat.org/wp-content/uploads/2018/05/BJPS397.pdf)/ [2018/05/BJPS397.pdf](https://www.imstat.org/wp-content/uploads/2018/05/BJPS397.pdf)>.

#### Details

Package to estimate an L-Logistic regression model with median and precision regression structures, diagnostics and HPD.

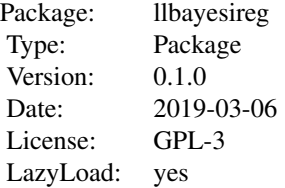

#### Author(s)

Sara Alexandre Fonsêca <saralexandre@alu.ufc.br>, Rosineide Fernando da Paz <rfpaz2@gmail.com>, Jorge Luís Bazán

#### Source

The L-Losgistic distribution was introduced by Tadikamalla and Johnson (1982), which refer to this distribution as Logit-Logistic distribution. Here, we have a new parameterization of the Logit-Logistic with the median as a parameter.

#### References

Paz, R.F., Balakrishnan, N and Bazán, J.L. (2018). L-Logistic Distribution: Properties, Inference and an Application to Study Poverty and Inequality in Brazil.

EDI *Education Development Index*

## Description

EDI data set is the Education Development Index (EDI), Elementary School and High School of the municipalities of Sergipe state of Brazil.

## <span id="page-2-0"></span>llbayesireg 3

#### Usage

data("EDI")

## Format

A data frame containing 75 observations on 2 variables.

EDIES The format is: num [1:75] 3.6 3.6 3.8 3.1 3.5 3.7 3.8 3 3.2 0 ... EDIHS The format is: num [1:75] 3.8 2.9 3 2.8 2.8 1.9 3 2.2 2.6 3.6 ...

#### Details

The quality of education is attributed by a statistical value to educational indicators. This value is assigned by the context economic and social development to which the schools are inserted, not only by the students' performances. The systems educational use mainly of them for the monitoring of educational quality.

## References

Fundação Lemann e Meritt (2012): portal QEdu.org.br, acessado em 10/01/2019.

#### Examples

```
data(EDI)
## maybe str(EDI) ; plot(EDI) ...
```
llbayesireg *The L-Logistic Bayesian Regression*

#### Description

Function to estimate a L-Logistic regression model with median and precision regression structures.

#### Usage

```
llbayesireg(y,X,W,niter=1000,chains=1,burn=floor(niter/2),jump=1)
```
## Arguments

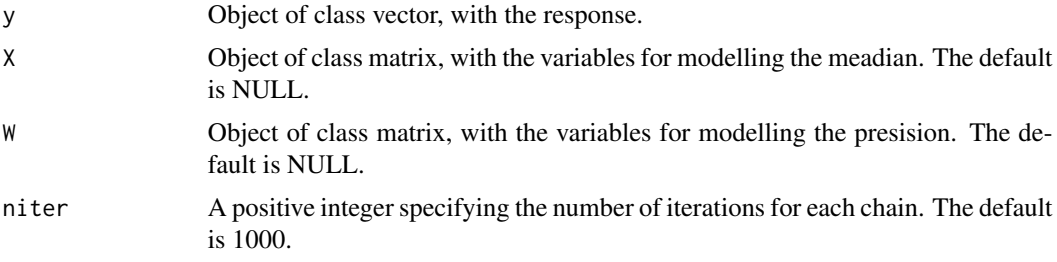

## 4 llbayesireg

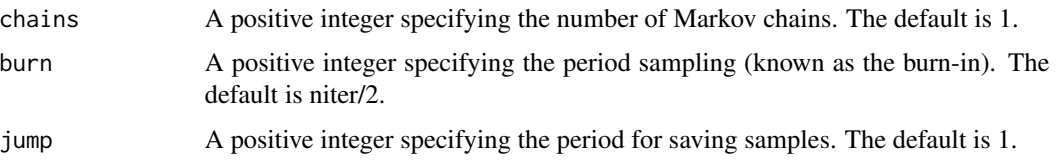

## Details

See https://cran.r-project.org/web/packages/llogistic/llogistic.pdf.

## Value

Object of the class matrix, if the user does not provide arguments X and W, with:

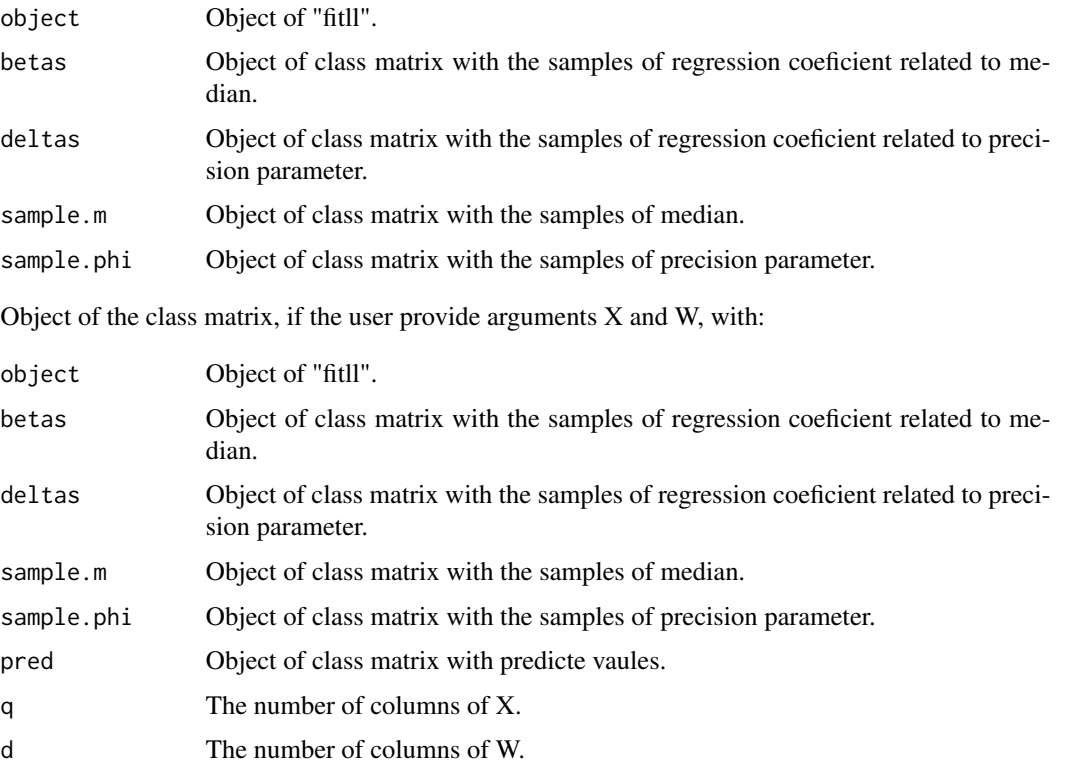

## Author(s)

Sara Alexandre Fonsêca <saralexandre@alu.ufc.br>, Rosineide Fernando da Paz <rfpaz2@gmail.com>, Jorge Luís Bazán

#### Source

The L-Losgistic distribution was introduced by Tadikamalla and Johnson (1982), which refer to this distribution as Logit-Logistic distribution. Here, we have a new parameterization of the Logit-Logistic with the median as a parameter.

## <span id="page-4-0"></span>lldiagnostics 5

## References

Paz, R.F., Balakrishnan, N and Bazán, J.L. (2018). L-Logistic Distribution: Properties, Inference and an Application to Study Poverty and Inequality in Brazil.

#### Examples

```
# Modelation the coeficient with generated data
library(llbayesireg)
library(llogistic)
# Number of elements to be generated
n=50
# Generated response
bin=2005
set.seed(bin)
y=rllogistic(n,0.5, 2)
fitll = llbayesireg(y, niter=100, jump=10)
m.hat=mean(fitll$sample.m); m.hat
phi.hat=mean(fitll$sample.phi); phi.hat
# Modelation the coeficient with real data
library(llbayesireg)
data("Votes","MHDI")
y = Votes[, 4]X = MHDIfit11 = 11bayesireg(y,X)
summary(fitll$object, pars = c("beta","delta"), probs = c(0.025,0.975))
plot(fitll$$beta1,1,1], type = "l")
```
lldiagnostics *Diagnostics from a fitll object*

## Description

Prints diagnostics or extract those diagnostics from a fitll object.

#### Usage

lldiagnostics(object)

#### Arguments

```
object Object of "fitll".
```
## Details

The function calls the check\_\* functions and the get\_\* functions are for access to the diagnostics. If the matrix  $X$  and  $W$  are missing, the coda package is used by test the convergence of the chains by Cramer-von-Mises statistic and an image of the correlation is show for both of generated chains.

## Value

lldiagnostics(object) prints diagnostics or extract those diagnostics from a fitll object.

#### Author(s)

Sara Alexandre Fonsêca <saralexandre@alu.ufc.br>, Rosineide Fernando da Paz <rfpaz2@gmail.com>, Jorge Luís Bazán

#### Source

The L-Losgistic distribution was introduced by Tadikamalla and Johnson (1982), which refer to this distribution as Logit-Logistic distribution. Here, we have a new parameterization of the Logit-Logistic with the median as a parameter.

#### References

Paz, R.F., Balakrishnan, N and Bazán, J.L. (2018). L-Logistic Distribution: Properties, Inference and an Application to Study Poverty and Inequality in Brazil. The Stan Development Team Stan Modeling Language User's Guide and Reference Manual. http://mc-stan.org/. Plummer, M., Best, N., Cowles, K., and Vines, K. (2006). Coda: Convergence diagnosis and output analysis for mcmc. R News, 6(1):7-11.

#### Examples

# Modelation the coeficient with generated data

```
library(llbayesireg)
library(llogistic)
```
# Number of elements to be generated

n=50

# Generated response

bin=2005 set.seed(bin)

#### <span id="page-6-0"></span> $\blacksquare$

```
y=rllogistic(n,0.5, 2)
fitll = llbayesireg(y, niter=100, jump=10)
lldiagnostics(fitll$object)
# Modelation the coeficient with real data
library(llbayesireg)
data("Votes","MHDI")
y = Votes[, 4]X = MHDIfit11 = 11bayesireg(y,X)
lldiagnostics(fitll$object)
```
llHPD *Highest Posterior Density for the L-Logistic Bayesian Regression*

#### Description

Compute the highest posterior density for the L-Logistic Bayesian Regression intervals of betas and deltas.

## Usage

 $llHPD(fitll, prob = 0.95, chain = 1)$ 

## Arguments

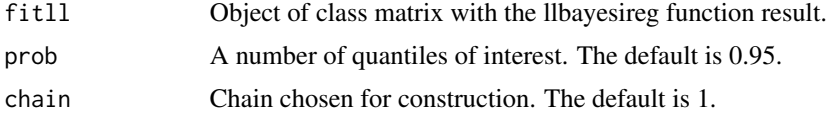

## Details

This function compute the highest posterior density intervals for a Bayesian posterior distribution.

## Value

Object of class matrix with:

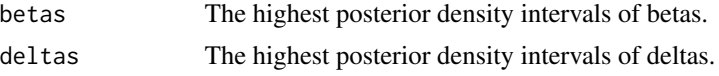

#### Author(s)

Sara Alexandre Fonsêca <saralexandre@alu.ufc.br>, Rosineide Fernando da Paz <rfpaz2@gmail.com>, Jorge Luís Bazán

#### Source

The L-Losgistic distribution was introduced by Tadikamalla and Johnson (1982), which refer to this distribution as Logit-Logistic distribution. Here, we have a new parameterization of the Logit-Logistic with the median as a parameter.

## References

Paz, R.F., Balakrishnan, N and Bazán, J.L. (2018). L-Logistic Distribution: Properties, Inference and an Application to Study Poverty and Inequality in Brazil.

#### Examples

```
# Modelation the coeficient with generated data
library(llbayesireg)
library(llogistic)
# Number of elements to be generated
n=50
# Generated response
bin=2005
set.seed(bin)
y=rllogistic(n,0.5, 2)
fitll = llbayesireg(y, niter=100, jump=10)
llHPD(fitll)
# Modelation the coeficient with real data
library(llbayesireg)
data("Votes","MHDI")
y = Votes[, 4]X = MHDIfit11 = 11bayesireg(y, X)
llHPD(fitll)
```
<span id="page-8-0"></span>

## Description

MHDI data set is the Municipal Human Development Index (MHDI) of the municipalities of Sergipe state of Brazil.

## Usage

data("MHDI")

## Format

The format is: num [1:75] 0.611 0.578 0.77 0.595 0.579 0.649 0.604 0.54 0.621 0.569 ...

#### Details

The MHDI is a summary measure of long-term progress in three basic dimensions of human development that takes into account education, income and longevity indexes in municipalities. The MHDI data is the geometric mean of normalized indexes for each of the three dimensions of human development.

## Source

PNUD, IPEA \& FJP. (2013).

## References

PNUD, IPEA & FJP. (2013). Atlas do Desenvolvimento Humano no Brasil. PNUD, Brasilia, Brazil. Disponible in: http://www.atlasbrasil.org.br/2013/pt/.

## Examples

```
data(MHDI)
## maybe str(MHDI) ; plot(MHDI) ...
```
<span id="page-9-0"></span>10 Votes

Votes *Data of the votes in the presidential elections of the municipalities of Sergipe in the years 1994, 1998, 2002 and 2006*

#### Description

Proportion of votes for a political party (Partido dos Trabalhadores) in presidential elections in Brazil by the different municipalities of Sergipe state.

## Usage

data("Votes")

## Format

A data frame containing 75 observations on 4 variables.

Votes1994 The format is: num [1:75] 0.228 0.172 0.431 0.105 0.165 ... Votes1998 The format is: num [1:75] 0.293 0.193 0.427 0.111 0.155 ... Votes2002 The format is: num [1:75] 0.307 0.278 0.517 0.268 0.223 ... Votes2006 The format is: num [1:75] 0.492 0.365 0.375 0.426 0.368 ...

## Details

Proportion of votes for a political party (Partido dos Trabalhadores) in presidential elections in Brazil by the different municipalities of Sergipe state in the years 1994, 1998, 2002 and 2006.

#### References

Tribunal Superior Eleitoral. Reposit?rio de Dados Eleitorais: TSE website www.tse.jus.br, accessed 10/01/2018.

#### Examples

```
data(Votes)
## maybe str(Votes) ; plot(Votes) ...
```
# <span id="page-10-0"></span>Index

∗Topic datasets EDI, [2](#page-1-0) MHDI, [9](#page-8-0) Votes, [10](#page-9-0) ∗Topic package llbayesireg-package, [2](#page-1-0)

EDI, [2](#page-1-0)

llbayesireg, [3](#page-2-0) llbayesireg-package, [2](#page-1-0) lldiagnostics, [5](#page-4-0) llHPD, [7](#page-6-0)

MHDI, [9](#page-8-0)

Votes, [10](#page-9-0)